## **Instructions for Completing Adjunct Faculty New Hire PAFs**

(Access PAFs through the HR Website—http://hr.richmond.edu/forms)

PAF to be used for adding new or rehired adjunct faculty. Rehires are those who have been terminated in Banner and are returning to the University.

Contact: Brenda M. Duttweiler (Ext. 8747) Revised date: 03/26/2019

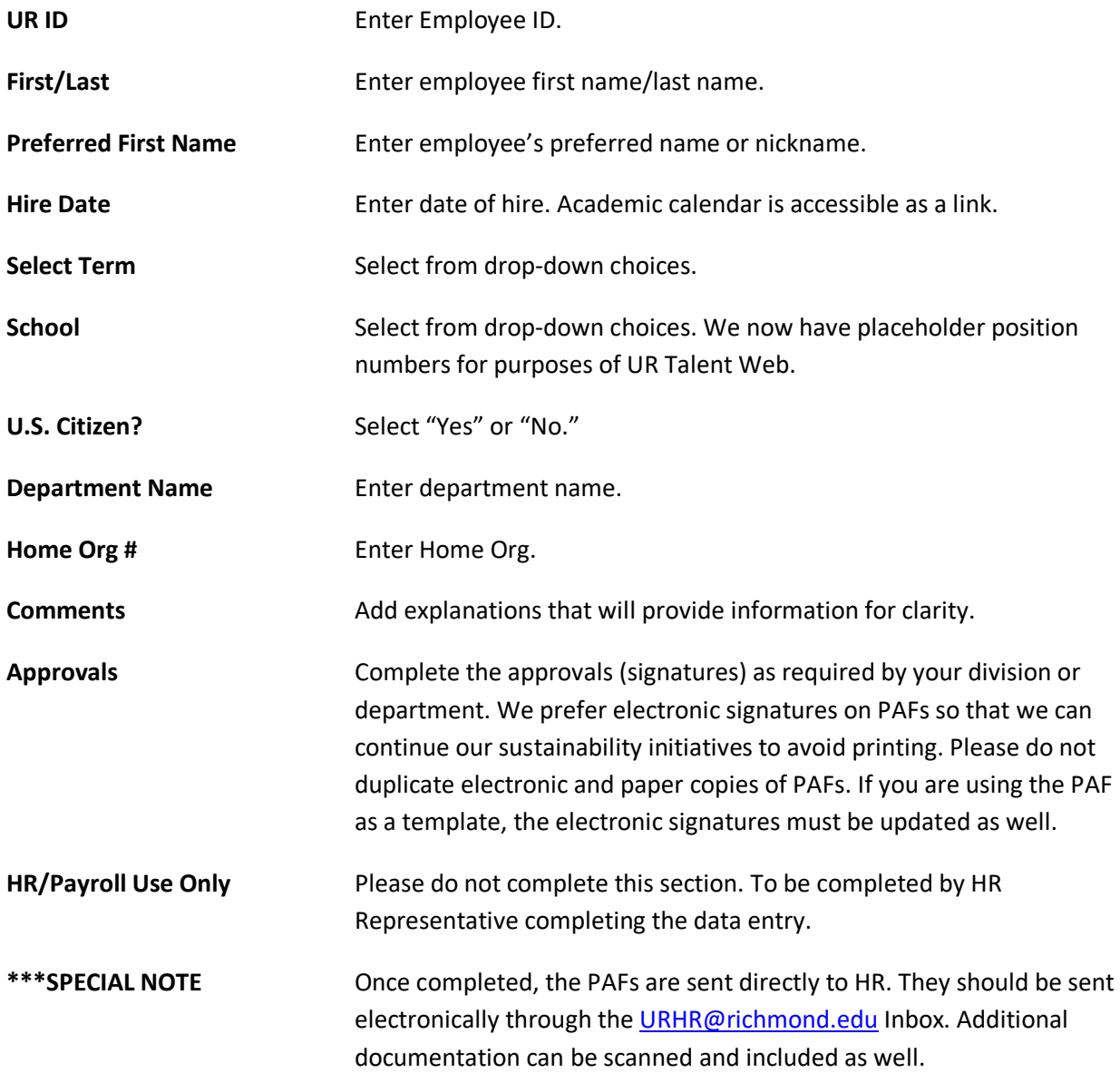